- 13 ISBN 9787308034715
- 10 ISBN 7308034712

出版时间:2003-11

页数:310

版权说明:本站所提供下载的PDF图书仅提供预览和简介以及在线试读,请支持正版图书。

## www.tushu000.com

用Windows,主要介绍当前流行的操作系统的使用技巧,提高微机的工作效率。第三章是使用Word,

Word 2000 kg = Excel = Excel PowerPoint  $\Gamma$ nternet, and  $\Gamma$ nternet, a $\Gamma$ 

 $\mu$  $\mathcal{B}$ 

人。<br>在我们的理念,但是信息系统的理念,也许是信息系统,也许是信息系统,也许是信息系统,也许是信息系统,

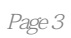

1 1.1 1.2 1.3 1.31 1.32 1.3.3 1.4 DOS  $1.41\,\text{DOS}$   $1.42$   $1.43\,\text{DOS}$   $1.44$   $1.45$   $1.5$   $1.5$ 2 Windows2.1 .2.1.1 Windows 2.1.2 Windows2.2 2.2.1  $2.22$  2.3  $2.31$   $2.32$   $2.33$  $2.34$  2.4.1  $2.42$  2.4.3  $2.43$  $2.44$  2.5  $2.51$   $2.52$   $2.53$   $2.54$ OLE25.5 MS-DOS 2.6 Windows2.6.1 2.6.2  $263$  264  $265$  266  $267$  27  $27.1$  Web  $27.2$   $27.3$   $27.4$   $27.5$ 2.8 2.81 CMOS 2.8.2 2.8.3 Windtows9x2.8.4 Windows2000 3 word3.1 3.1.1 3.1.2 3.1.2  $31.3$   $31.4$   $31.5$   $32$   $321$   $322$   $323$   $324$  $325$   $326$   $327$   $328$   $329$   $3210$ 3.3.1 3.3.2 3.3.3 3.3.4 3.4 3.41 3.4.2  $34.3$   $344$   $345$   $346$   $347$   $35$   $351$  $352$   $353$   $354$   $355$   $356$   $357$   $358$ 3.6 'Word 3.6.1 3.6.2 3.6.3 3.6.4 Word VBA3.7 Word Web3.7.1 Web Intemet3.7.2 2 3.7.3 4 Excel4.1 4.2  $4.21$   $4.22$   $4.23$   $4.24$   $4.3$   $4.31$ 4.32 4.33 4.4 4.4.1 4.4.2 4.4.3 4.5 4.5.1 Excel 4.5.2 4.6 4.6.1 4.6.2 46.3 46.4 5 PowerPoint5.1 5.1.1 5.1.2 5.2  $5.21$   $5.2.2$   $5.2.3$   $5.2.5$   $5.2.5$  $5.26$   $5.3$   $5.31$   $5.32$   $5.33$   $5.4$   $5.41$  $54.2$   $54.3$   $54.4$   $55$   $5.51$  $5.5.2$  VBA Office  $5.5.3$  PowerPoint  $6$  Internet6.1  $61.1$   $61.2$   $61.3$   $61.4$   $62$ Internet 6.2.1 6.2.2 6.2.3 6.2.4 BBS News 6.2.5 6.3 6.3 6.3.1 Internet6.3.2 6.3.3 6.4 FrontPage6.4.1 6.4.2 6.4.3 65 Email6.6 FTP6.6.1 6.6.2 FTP 6.6.3 FTP  $7$  7.1 7.1.1 7.1.2 7.1.3 7.1.3 7.1.4 7.2 7.2.1 7.2.2 7.2.3 7.3 7.3 7.3.1 7.3.2 7.3.3 7.3.4 7.4  $7.4.1$   $7.4.2$   $7.4.3$   $7.4.4$ 7.5 7.5.1 7.5.2 7.5.3 PASMS 7.6 7.6.1 7.6.2 7.6.3 7.6.4 8 81 8.2 8.2.1 8.2.2 8.2.3 8.2.4 8.3 8.3.1 (1NF)8.3.2 2NF 8.3.3 3NF 8.3.4 8.4 8.4.1  $842$   $85$  SQL

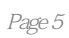

本站所提供下载的PDF图书仅提供预览和简介,请支持正版图书。

:www.tushu000.com